## STOR 320.1 Modeling V

#### Introduction

- Now We Consider
  - Categorical Response Variables
  - Numerical/Categorical Explanatory Variables
- Focus is on Classification
- Read Chapter 4 in ISLR

#### Introduction

- Basic Case: Binary Response
  - Variable Has Two Possible Outcomes
  - Typically, Yes or No Responses to a Question
  - Example
    - Y = Who Will Win the 2020 Presidential Election?
    - Y = Did You Pass Your STOR 320 Class?
    - Y = What Factors Influence the Admission into Graduate School?

#### Scenario

- Question: Are Students Who Get Good Grades Likely to be Admitted to Graduate School?
  - Y = Would the Student be Admitted to a Graduate School?
  - X = College GPA
- Why is Linear Regression Inappropriate?

$$P(Admission|X) = \beta_0 + \beta_1 X$$

## **Problem Setting**

Bernouilli Random Variable

$$Y = \begin{cases} 1 & if Yes \\ 0 & if No \end{cases}$$
$$p = E(Y) = P(Y = 1)$$

Sample n Students

$$Y' = \sum Y_i \sim Binomial(n, p)$$

$$\hat{p} = \frac{\sum y_i}{n}$$

Estimated Probability that a Student Would be Admitted to a Graduate School

• Analyze the Effect of X on  $p: p = E(Y|X) \neq \beta_0 + \beta_1 X$ 

## Logit Link

- Modeling the Mean
  - Logit Link Function

$$\log\left(\frac{p}{1-p}\right) = \beta_0 + \beta_1 X$$
Odds of Admission

- Understanding Odds
  - Odds of Admission = 1
  - Odds of Admission < 1</li>
  - Odds of Admission > 1

#### **Model Construction**

• Solving for  $\frac{p}{1-p}$ 

$$\log\left(\frac{p}{1-p}\right) = \beta_0 + \beta_1 X$$

$$\frac{p}{1-p} = e^{\beta_0 + \beta_1 X}$$

Odds of Admission Given the Student's GPA

Solving for p

$$p = e^{\beta_0 + \beta_1 X} - p e^{\beta_0 + \beta_1 X}$$

$$p(1 + e^{\beta_0 + \beta_1 X}) = e^{\beta_0 + \beta_1 X}$$

$$p = \frac{e^{\beta_0 + \beta_1 X}}{1 + e^{\beta_0 + \beta_1 X}}$$

Probability of Admission Given the Student's GPA

# Logistic Regression for Classification

• Recall: 
$$Y = \begin{cases} 1 & if Yes \\ 0 & if No \end{cases}$$

- After Getting Data, We Estimate
  - $\hat{\beta}_0$
  - $\hat{\beta}_1$

$$\hat{p} = \frac{e^{\hat{\beta}_0 + \hat{\beta}_1 X}}{1 + e^{\hat{\beta}_0 + \hat{\beta}_1 X}} \implies$$

Estimated Probability of Admission Given the Student's GPA

- Two Scenarios
  - $\hat{p} < 0.5 \implies \hat{Y} = 0$
  - $\hat{p} > 0.5 \implies \hat{Y} = 1$

## Evaluating the LR Model

- Two Methods
  - Leave Out Data Intentionally
  - Use Cross-Validation
- Positives and Negatives
  - True Positive = Predicted an Admission and the Student Got Admitted
  - False Positive=Predicted an Admission and the Student Didn't Get Admitted
  - False Negative = Predicted a Student Wouldn't be Admitted and They Did Get Admitted
  - True Negative = Predicted a Student Wouldn't be Admitted and They Didn't Get Admitted

#### **Confusion Matrix**

Confusion Matrix

|                   | Predicted        |                   |  |
|-------------------|------------------|-------------------|--|
| Actual            | Will be Admitted | Won't be Admitted |  |
| Admission         | $n_{11}$         | $n_{12}$          |  |
| Isn't<br>Admitted | $n_{21}$         | $n_{22}$          |  |

• Sensitivity:

$$n_{11}/(n_{11}+n_{12})$$

Specificity:

$$n_{22}/(n_{21}+n_{22})$$

False Positive Rate:

$$n_{21}/(n_{21}+n_{22})$$

False Negative Rate:

$$n_{12}/(n_{11}+n_{12})$$

#### Titanic: Data

Titanic Survival Data

> library(titanic)

Response Variable

$$Y = \begin{cases} 1 & \text{if Survived} \\ 0 & \text{if Did Not Survive} \end{cases}$$

- Explanatory Variables
  - Passenger Class
  - Sex
  - Age
  - Siblings/Spouses Aboard
  - Parents/Children Aboard
  - Passenger Fare
  - Port of Embarkation

#### Titanic: Data

- Titanic Survival Data (Continued)
  - Selecting Variables of Interest

```
> TRAIN=titanic_train[,c(2,3,5,6,7,8,10,12)]
> TEST=titanic_test[,c(2,4,5,6,7,9,11)])
```

Glimpse of Data

```
glimpse (TRAIN)
## Observations: 891
## Variables: 8
## $ Survived <int> 0, 1, 1, 1, 0, 0, 0, 0, 1, 1, 1, 1, 0, 0, 0, 1, 0, 1,...
## S Pclass
              <int> 3, 1, 3, 1, 3, 3, 1, 3,
                                                                             Problem?
             <chr> "male", "female", "female
## $ Sex
             <dbl> 22, 38, 26, 35, 35, NA,
## $ Age
## $ SibSp
            <int> 1, 1, 0, 1, 0, 0, 0, 3,
                                               ## Observations: 418
            <int> 0, 0, 0, 0, 0, 0, 0, 1,
## $ Parch
                                               ## Variables: 7
## S Fare
            <dbl> 7.2500, 71.2833, 7.9250,
                                               ## $ Pclass <int> 3, 3, 2, 3, 3, 3, 2, 3, 3, 1, 1, 2, 1, 2, 2, 3,...
## $ Embarked <chr> "S", "C", "S", "S",
                                               ## $ Sex
                                                             <chr> "male", "female", "male", "male", "female", "male", "...
                                                           <dbl> 34.5, 47.0, 62.0, 27.0, 22.0, 14.0, 30.0, 26.0, 18.0,...
                                               ## $ Age
                                               ## $ SibSp
                                                             <int> 0, 1, 0, 0, 1, 0, 0, 1, 0, 2, 0, 0, 1, 1, 1, 1, 0, 0,...
                                               ## $ Parch
                                                             <int> 0, 0, 0, 0, 1, 0, 0, 1, 0, 0, 0, 0, 0, 0, 0, 0, 0, 0, 0, ...
                                                             <dbl> 7.8292, 7.0000, 9.6875, 8.6625, 12.2875, 9.2250, 7.62...
                                                # $ Embarked <chr> "0", "S", "0", "S", "S", "S", "O", "S", "C", "S", "S"...
```

#### Visualization: Survival vs. Fare

Visualizing the Data

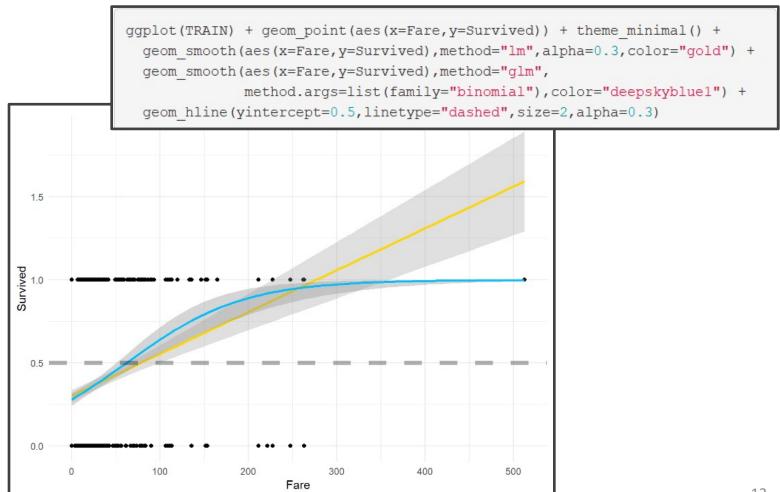

### Visualization: Survival vs. Age

Visualizing the Data (Continued)

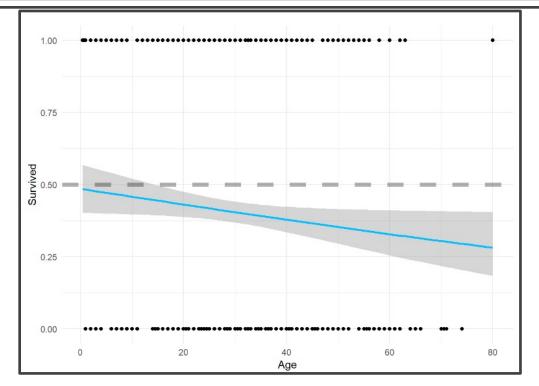

#### Visualization: Survival vs. Sex

Visualizing the Data (Continued)

```
TRAIN %>%
  mutate(Sex=factor(Sex)) %>%
  group by (Sex) %>%
  summarize (Prop.Survived=mean (Survived)) %>%
  gaplot() +
  geom bar (aes (x=Sex, y=Prop.Survived),
            stat="Identity", fill="deepskyblue1") +
  theme minimal() +
  theme(text=element text(size=20))
                                            0.6
                                         Prop.Survived
0.2
                                            0.0
                                                           female
                                                                                   male
                                                                        Sex
```

## **Data Splitting**

- Logistic Regression Models
  - Split Training Set Up

 Modeling the Probability of Survival Given the Ticket Fare, the Sex of the Passenger, and the Age of the Passenger

#### Model 1

- Logistic Regression Models (Cont.)
  - Including 3-Way Interaction

```
logmod1=glm(Survived~.^3, family="binomial", data=TRAIN.IN)
tidy(logmod1)[,c("term", "estimate", "p.value")]
## # A tibble: 8 x 3
           estimate p.value
   term
                      <dbl> <dbl>
   <chr>
## 1 (Intercept) 0.959 0.0719
            -0.0132 0.357
## 2 Fare
## 3 Sexmale -1.54 0.0182
  4 Age
                 -0.0362 0.0745
  5 Fare:Sexmale 0.0180 0.255
  6 Fare: Age 0.00177 0.00684
## 7 Sexmale: Age -0.000359 0.988
## 8 Fare: Sexmale: Age -0.00168
                           0.0140
```

#### Model 2

- Logistic Regression Models (Cont.)
  - Only 2-Way Interactions

#### Model 3

- Logistic Regression Models (Cont.)
  - No Way Interactions

#### **Predictions**

#### Getting Predictions

```
Survived
                               p2
                                         p3 S1 S2 S3
            1 0.9690919 0.9092749 0.7802745 1 1 1
            1 0.7754082 0.7600334 0.6058744
            1 0.2080353 0.2054202 0.2124202 0 0
            0 0.6660041 0.6390900 0.7598035 1 1
                                         NA NA NA NA
                                         NA NA NA NA
            0 0.5144529 0.6150895 0.6255526
                               NA
                                         NA NA NA NA
            0 0.3504463 0.3477779 0.2826244
            0 0.2084528 0.2141609 0.1755685
            0 0.3588175 0.3684181 0.2646063
            0 0.2278485 0.2365545 0.1841222
            0 0.1588185 0.1560858 0.1590190
            1 0.2135621 0.2103355 0.2445736
                                             0
## 15
                     NA
                               NA
                                         NA NA NA NA
```

#### **Predictions**

Getting Predictions

```
TRAIN.OUT3=na.omit(TRAIN.OUT2)
head(TRAIN.OUT3,20)

## Survived p1 p2 p3 S1 S2 S3
## 1 1 0.9690919 0.9092749 0.7802745 1 1 1
## 2 1 0.7754082 0.7600334 0.6058744 1 1 1
## 3 1 0.2080353 0.2054202 0.2124202 0 0 0
## 4 0 0.6660041 0.6390900 0.7598035 1 1 1
## 7 0 0.5144529 0.6150895 0.6255526 1 1 1
## 9 0 0.3504463 0.3477779 0.2826244 0 0 0
## 10 0 0.2084528 0.2141609 0.1755685 0 0 0
```

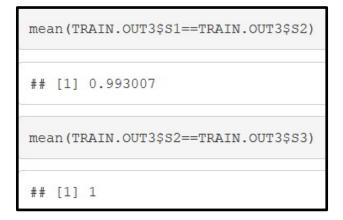

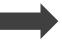

What Do You Notice About the Predictions?

#### **Predictions**

Getting Predictions

```
TRAIN.OUT4=TRAIN.OUT3 %>% select(-p2,-S2)
head (TRAIN.OUT4,8)
     Survived
                   p1
                       p3 S1 S3
            1 0.9690919 0.7802745
          1 0.7754082 0.6058744 1 1
          1 0.2080353 0.2124202
          0 0.6660041 0.7598035
                                    1
          0 0.5144529 0.6255526
                                   0
          0 0.3504463 0.2826244
           0 0.2084528 0.1755685
                                    0
         0 0.3588175 0.2646063
```

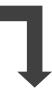

Where Do You See Error?

#### **Evaluation**

- Evaluating Results
  - Helpful Modifications

```
TRAIN.OUT5 = TRAIN.OUT4 %>%
              select(-p1,-p3) %>%
              mutate(Survived=factor(Survived),S1=factor(S1),S3=factor(S3)) %>%
              mutate(Survived=fct recode(Survived, "Survived"="1", "Died"="0"),
                     S1=fct recode(S1, "Will Survive"="1", "Will Die"="0"),
                     S3=fct recode(S3,"Will Survive"="1","Will Die"="0")) %>%
              mutate(Survived=factor(Survived, levels=c("Survived", "Died")),
                     S1=factor(S1,levels=c("Will Survive", "Will Die")),
                     S3=factor(S3,levels=c("Will Survive", "Will Die")))
head (TRAIN.OUT5)
     Survived
## 1 Survived Will Survive Will Survive
## 2 Survived Will Survive Will Survive
## 3 Survived
                  Will Die
                                Will Die
         Died Will Survive Will Survive
         Died Will Survive Will Survive
         Died
                  Will Die
                                Will Die
```

#### **Evaluation: Confusion Matrix**

- Evaluating Results (Continued)
  - Confusion Matrix
    - Including 3-Way Interactions

No Way Interactions

```
## Will Survive Will Die ## Survived 0.33566434 0.13286713 ## Died 0.07692308 0.45454545
```

#### **Evaluation: Rates**

- Evaluating Results (Continued)
  - Error Statistics
    - Code

```
ERROR.RESULTS = tibble(
    Model=c("3 Way","No Way"),
    Sensitivity=c(RESULTS1[1,1]/sum(RESULTS1[1,]),RESULTS3[1,1]/sum(RESULTS3[1,])),
    Specificity=c(RESULTS1[2,2]/sum(RESULTS1[2,]),RESULTS3[2,2]/sum(RESULTS3[2,])),
    FPR=c(RESULTS1[2,1]/sum(RESULTS1[2,]),RESULTS3[2,1]/sum(RESULTS3[2,])),
    FNR=c(RESULTS1[1,2]/sum(RESULTS1[1,]),RESULTS3[1,2]/sum(RESULTS3[1,]))
)
print(ERROR.RESULTS)
```

Results

| Model       | Sensitivity | Specificity | FPR         | FNR         |
|-------------|-------------|-------------|-------------|-------------|
| <chr></chr> | <dbl></dbl> | <dbl></dbl> | <dbl></dbl> | <dbl></dbl> |
| 3 Way       | 0.701       | 0.855       | 0.145       | 0.299       |
| No Way      | 0.716       | 0.855       | 0.145       | 0.284       |